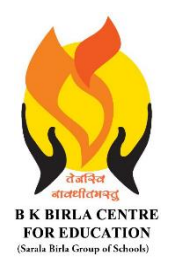

BK BIRLA CENTRE FOR EDUCAT **SARALA BIRLA GROUP OF SCHOOLS SENIOR SECONDARY CO-ED DAY CUM BOYS' RESIDENTIAL MID-TERM EXAMINATION 2023-24 COMPUTER SCIENCE**

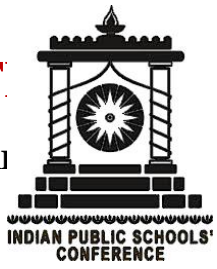

**Class : VII Duration : 2 Hrs Date : 16-10-2023 Max. Marks : 50 Admission No.: Roll No.:** 

# **MARKING SCHEME**

# *General Instructions:*

- *1. Please read the instructions carefully.*
- *2. This Question Paper consists of 19 questions in two sections: Section A & Section B.*
- *3. Section A has Objective type questions (MCQ, Fill in the blanks, Full form) whereas Section B contains Subjective type questions.*
- *4. All questions of a particular section must be attempted in the correct order.*
- *5. SECTION A - OBJECTIVE TYPE QUESTIONS (20 MARKS):*
	- *i. This section has 03 questions.*
	- *ii. Marks allotted are mentioned against each question/part.*
	- *iii. There is no negative marking.*
	- *iv. Do as per the instructions given.*

# *6. SECTION B – SUBJECTIVE TYPE QUESTIONS (30 MARKS):*

- *i. This section has 16 questions.*
- *ii. A candidate has to do 12 questions.*
- *iii. Do as per the instructions given.*

# **SECTION A: OBJECTIVE TYPE QUESTIONS**

# **I. Multiple Choice Questions: (10 X 1 = 10)**

**(1)** (c) 1 **(2)** (a) ABGH **(3)** (a) 2 **(4)** (b) Form

- **(5)** (b) Filtering
- **(6)** (b) Quick Access Toolbar
- **(7)** (b) Area
- **(8)** (c) Compact
- **(9)** (b) Ctrl + P (c) Ctrl + A
- **(10)** (c) both (a) and (b)

# **II. Fill in the blanks : (6 X 1 = 6)**

- **(1)** Decimal
- **(2)** Eight

**(3)** Database **(4)** Custom Filter **(5)** Chart/Graph **(6)** Understand

**III. Write the name of the following tags used in HTML : (4 X 1 = 4)**

(a) <BR> = Break Rule (b)<HR> = Horizontal Rule  $(c)$  <B> = Bold tag (d)<P> = Paragraph tag

# **SECTION B: SUBJECTIVE TYPE QUESTIONS**

### **IV. Short Answer questions : (Answer any six) (6 X 2 = 12)**

**(1)** What does a bit stand for ?

Ans. : A digit in binary number system is called a bit. Bit stands for binary digit 0 & 1.

**(2)** The teacher has given an assignment to Sanjay on Binary Addition. He forgot the method of addition. Suggest him the method with the help of following example :  $(111)_2 + (100)_2$ 

Ans.: 111  $+ 100$  ----------- 1 0 1 1

**(3)** What do you mean by sorting of data ?

Ans. : Sorting means to arrange data either in ascending order or descending order.

**(4)** Define Data Consolidation ?

Ans. : Consolidation helps in combining data from multiple worksheets into one worksheet or master worksheet.

**(5)** Write the steps to print a chart. Ans. : (i) Click on File (ii) Click on Print option (iii) Click Print button

**(6)** How do you create and delete a chart in Excel ?

Ans. : **Creating Charts :** 

#### **Method 1:**

(i) Select the cells (ii) Click the Insert tab

(iii) Select the chart type and subtype **Method 2:**  (i) Select the cells (ii) Press F11 key. **Deleting Chart :**  (i) Click anywhere on the chart (ii) Press delete key

**(7)** Define Tags and Attributes.

Ans. : **(a) Tags :** A tag is an HTML command that controls the structure and appearance of the page or document that is created.

**(b) Attributes :** Every tag has attributes or special properties.

**(8)** Explain the structure of an HTML document.

Ans. : <HTML> <HEAD> <TITLE>……….</TITLE> </HEAD> <BODY> ……………… ………………. </BODY> </HTML>

# **V. Long Answer questions :**  $(Answer any six)$   $(6 X 3 = 18)$

**(1)** State the use of number system.

Ans. : Number system is a set of values used to represent different quantities. In day to day life we use the decimal number system (0 to 9). The digital computer uses binary number system (0 & 1). Other number systems are octal and hexadecimal.

**(2)** Convert following decimal number **(25)<sup>10</sup>** into binary number.

Ans. :

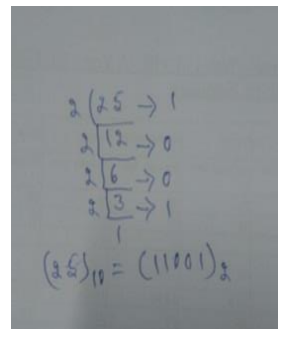

Ans. =  $(11001)_2$ 

**(3)** List any three advantages of database. Ans. : Easy retrieval of data Reduction of data redundancy Reduction of data inconsistency Easy sharing of data Easy manipulation of data High data security

**(4)** Define field and record.

Ans. : **Field :** Each type of data in a record is stored in its column. This is called a field.

**Record :** Excel stores the related entries in its row. This row is called record.

**(5)** Write any three advantages of chart.

Ans. : (i) Charts present data and information in an attractive manner.

(ii) Charts present data and information in a compact manner.

(iii) Charts are easier to compare and understand.

(iv) Charts have a long lasting effect on the mind than a simple data statement.

**(6)** Explain the following charts with diagram:

**Ans. :** 

(a) Column Chart : A column chart shows the data changes over a period of time or illustrates comparisons among items.

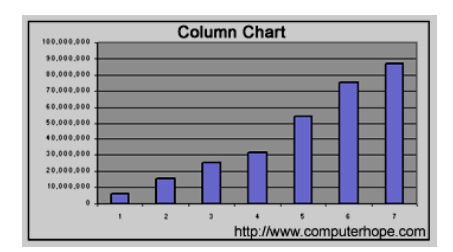

(b) Line Chart : A line chart shows the different trends in data at equal intervals. It shows data in different styles of lines varying at equal intervals.

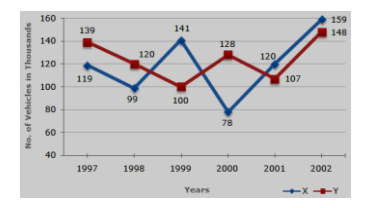

(c) Pie chart : A pie chart shows one data series in the form of the comparative size of things that make up the data series to the sum of the items.

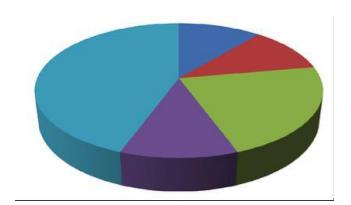

**(7)** What is HTML ? Write any two features of HTML.

**Ans. :** HTML stands for Hyper Text Markup Language. HTML is a markup language which is used to create webpages.

Features of HTML :

(i) HTML documents are simple text files.

- (ii) There is no need of compiling the file as in case of other programming languages.
- (iii) It is not a case sensitive language.
- (iv) HTML documents can be viewed on any type of computer platform.
- **(8)** Riya created an HTML document and saved it as "Riya". When she tried to open the file in a web browser, she could not view the web page. Suggest her the proper way to save an HTML document. Also suggest, how is an HTML document viewed in a web browser ?

Ans. : Riya.html OR Riya.htm

Method 1 :

(i) Right Click on HTML file and open with google chrome option.

Method 2 :

- (i) Click File menu and then Open option.
- (ii) Select the HTML file and click Open button.

(iii) Click OK button.

\*\*\*\*\*\*\*\*\*\*\*\*\* ALL THE BEST \*\*\*\*\*\*\*\*\*\*\*\*\*